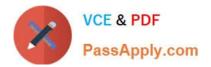

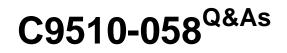

Rational Performance Tester V8

# Pass IBM C9510-058 Exam with 100% Guarantee

Free Download Real Questions & Answers **PDF** and **VCE** file from:

https://www.passapply.com/c9510-058.html

100% Passing Guarantee 100% Money Back Assurance

Following Questions and Answers are all new published by IBM Official Exam Center

Instant Download After Purchase

100% Money Back Guarantee

😳 365 Days Free Update

800,000+ Satisfied Customers

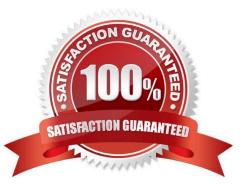

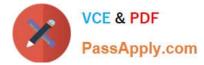

# **QUESTION 1**

When you run your tests, you notice that the curves are noisy.

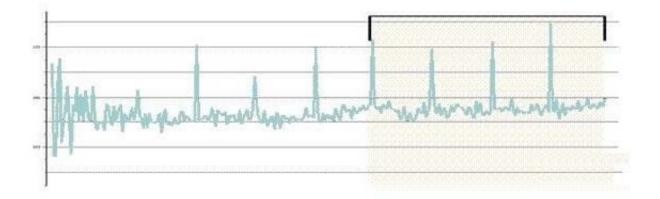

How can you correct this and smooth your results?

- A. change the logging level
- B. increase the number of users
- C. reduce the statistical sampling rate
- D. add a synchronization point

Correct Answer: C

## **QUESTION 2**

Which statement is true about a reference to the last element in an HTML table?

- A. It will automatically overwrite any reference to previous elements in the same table.
- B. It can be created by selecting "Last occurrence" in the reference properties.
- C. It can be created by matching the last instance of the element tag with a regular expression.
- D. It can only be captured by writing custom code to count the table elements.

Correct Answer: B

#### **QUESTION 3**

Where can you observe verification point results?

- A. The Verification Point report will provide details of the Verification points over the duration of the test.
- B. The HTTP performance report has a bar chart for Verification Point results on the overall tab.

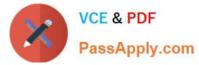

- C. The test log presents detailed Verification Point results.
- D. All of the above

Correct Answer: A

## **QUESTION 4**

What is a key consideration for using a loop in a test?

- A. be sure to preserve the test flow and logic
- B. select statements to be enclosed in the loop
- C. set parameters for pacing the loop
- D. calculate the correct number of loop iterations for the expected duration of the test

Correct Answer: A

## **QUESTION 5**

What is the easiest way that a current timestamp in a page request can be generated?

- A. by writing a custom code method that invokes java.util.Date
- B. by writing a custom code method that invokes java.util.Timer
- C. by correlating the timestamp value to a built-in datasource
- D. by using the NOW() Excel function in a column of a datapool

Correct Answer: C

Latest C9510-058 Dumps

C9510-058 Practice Test C9510-058 Exam Questions